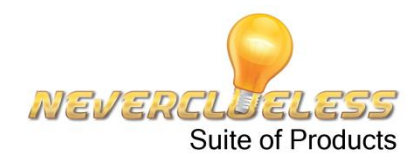

# PC BACKUP

What would happen to your business if the CEO's hard drive crashes, or you accidentally spill coffee on a laptop? Losing or damaging a computer is not always preventable, but losing data is preventable.

Finally, an easy way to secure the critical information that resides on your desktops, laptops and servers. Never Clueless PC Backup is:

- **Simple.** Easy to install and then it runs automatically
- **Secure**. Protect critical business information from theft, loss, and corruption
- **Affordable**. Low-cost solution that helps you protect your PC- and laptop-based files and folders

## **OVERVIEW**

Data loss can occur at any time: a hard drive could crash, a laptop could be lost or stolen, or users could inadvertently – or intentionally – delete important data. The task of backing up PCbased files and folders can be expensive and challenging for any company, especially if you have employees who travel or who work in remote locations.

With Never Clueless PC Backup, you can easily back up the critical business information that is created and stored across all the desktops and laptops in your company, without disrupting the day-to-day workflow of your employees.

Administrators manage PC Backup directly from the end user control panel, including adding new machines, viewing backup status for each machine, restoring data backup sets, and viewing storage usage.

## **BENEFITS**

#### **PC Backup is easy to use**

- A set up wizard makes it easy to select the files or folders you need to back up
- Automatic backup set it and forget it
- Restore easily from the PC or end user control panel

#### **PC Backup provides you peace of mind**

- Near-continuous data protection, with automatic backups of the most current versions of files and folders
- 128-bit SSL data encryption used

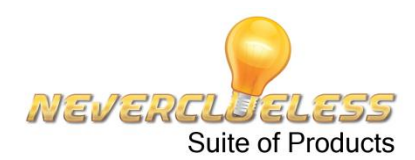

**PC Backup is an affordable alternative to backing up to hard-drives or tape-drives**

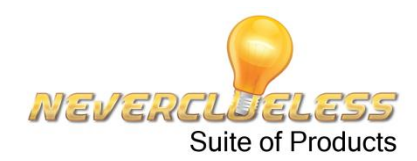

## **HOW IT WORKS**

To use PC Backup, you simply download the client from the end user control panel and install it on the PC, laptop or server you want to back up. Once PC Backup is running, users can:

- Determine which files or folders to back up based on location or type
- Right-click to add a file to a backup set
- Control back up settings either automatic or scheduled
- Browse and search backup sets

Other features of PC Backup include:

- Block-level incremental backups only new or changed portions of files are backed up
- Bandwidth throttling limit how much of your internet connection is used during backups
- Back up to local drive or share drive
- Versioning restore files versions for up to 30 days

PC Backup is available for both Windows and Mac desktop and server operating systems.